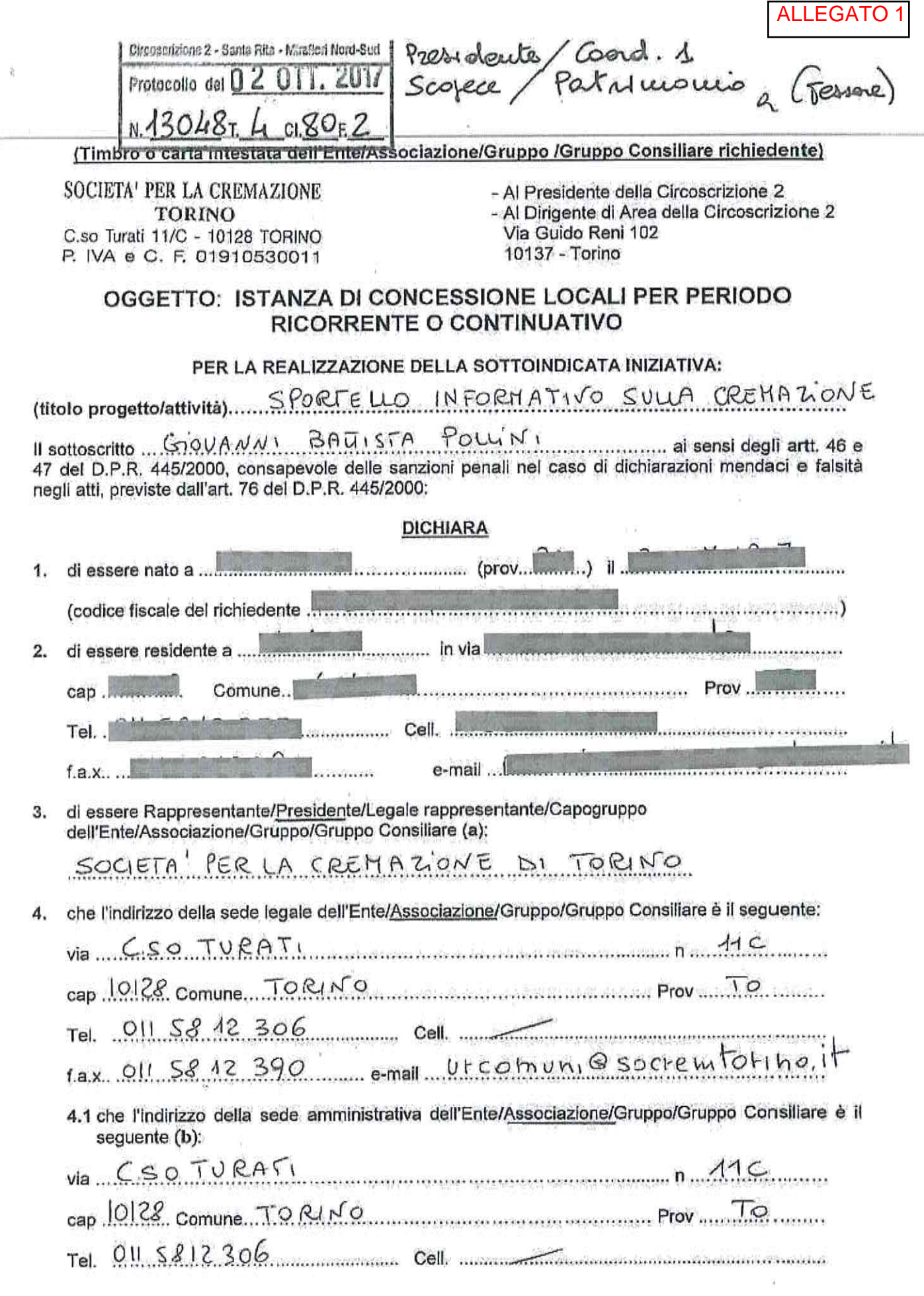

 $\hat{\text{h}}$ 

<sup>(</sup>a) Denominazione/Ragione Sociale<br>(b) Dati da indicare solo se il recapito dell'Ente è diverso dalla sua sede legale

10x 011 5812 390 cmail Utcomunic socrem for Ino. It

5. che il Codice Fiscale - Partita I.V.A. dell'Ente/Associazione/Gruppo /Gruppo Consiliare è

 $0.19.10530011$ 

6. che l'Associazione si è costituita in data ... 06. 04. 1883

- a con atto pubblico
- o scrittura privata autenticata
- o scrittura privata registrata all'Agenzia delle Entrate

che l'Associazione è iscritta

- X al Registro Comunale delle Associazioni dal 29, 09, 1998, N. 115 ovvero
- che l'Associazione ha già provveduto a inoltrare domanda di iscrizione il........................... o
- al Registro Regionale delle Organizzazioni di Volontariato ö
- X Altro REGISTRO REGIONALL CENTRALIZZATO PERSONE GURIDICHE

che l'Associazione non persegue finalità di lucro e che l'eventuale attività commerciale svolta dal richiedente pop é preminente rispetto al fini sociali dell'organizzazione ai sensi dell'art. 86 comma 3 dello Statuto della Città di Torino;

che ogni forma di pubblicizzazione inerente l'iniziativa sarà preventivamente concordata con la 8. Circoscrizione 2 e sottoposta in visione all'Ufficio Informa2 COMUNICAZIONE Centro di informazione della Circoscrizione 2 - Via Guido Reni 102 - Tel. 011.011.35254/204 mail: informa2@comune.torino.it, per ottenere l'autorizzazione alla stampa, e che ogni documento illustrativo dell'iniziativa indicherà la condizione di accessibilità totale o condizionata al fine di favorire la più ampia partecipazione;

I punti seguenti devono essere compilati solo nel caso di richiesta concessione locali a titolo gratuito

- 9. X che l'Associazione rispetta quanto disposto dall'art. 6, comma 2, della Legge 122/2010 (c);
- 10. X di non aver effettuato richieste di finanziamento per tale iniziativa ad altri Enti pubblici, Istituti di credito, fondazioni od imprese private, nonché ad altre Circoscrizioni o al Comune di Torino;

oppure (in alternativa)

10.1 0 di aver inoltrato richieste di finanziamento per la medesima iniziativa a:

the continuum communication of the international material communication of the continuum of the continuum of the continuum of the continuum of the continuum of the continuum of the continuum of the continuum of the continu

11. O che, nell'ambito dell'iniziativa proposta, non sono previste entrate proprie;

oppure (in alternativa)

11.1 O che, nell'ambito dell'iniziativa proposta, sono previste le seguenti entrate proprie

<sup>(</sup>c) La partecipazione ai propri organi collegiali, nonché la titolarità degli stessi, deve essere onorifica; ovvero può dar luogo esclusivamente al rimborso delle spese sostenute ed in ogni caso, laddove previsti, i gettoni di presenza non devono superare l'importo di 30,00= Euro a seduta giornaliera.

<sup>(</sup>d) Indicare l'Ente al quale è stato richiesto il finanziamento per l'iniziativa: es. Ministeri, Istituti di Credito, Fondazioni, Imprese private (sponsor), altre Circoscrizioni, Comune di Torino..

<sup>(</sup>c) Indicare le entrate proprie: es, quote di partecipazione ad attività richieste agli utenti, offerte.

# **CHIEDE LA CONCESSIONE**

(Compilare barrando la casella nella parte interessata)

#### PER PERIODO RICORRENTE  $\Box$

(Per più di una volta in giorni o momenti stabiliti, anche non consecutivi e per un periodo determinato non superiore a tre mesi). L'istanza deve essere inoltrata alla Circoscrizione: se a titolo gratuito almeno 45 giorni lavorativi prima del previsto utilizzo se a titolo oneroso almeno 25 giorni lavorativi prima del previsto utilizzo.

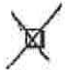

## PER PERIODO CONTINUATIVO

(In forma continuativa e comunque per un periodo di tempo non superiore ad un anno). L'istanza deve essere inoltrata alla Circoscrizione:

se a titolo gratulto almeno 45 giorni lavorativi prima del previsto utilizzo se a titolo oneroso almeno 35 giorni lavorativi prima del previsto utilizzo

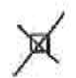

# A TITOLO GRATUITO

# Le concessioni ricorrenti e continuative sono eccezionalmente gratuite quanto si tratti:

- a) di progetti circoscrizionali realizzati da gruppi, Enti, Associazioni riferiti ad attività di assistenza e/o prevenzione rivolti alla popolazione residente nella Circoscrizione, ed appartenenti alle fasce deboli e/o a rischio, contemplate nella vigente legislazione;
- b) di progetti culturali, sportivi e ricreativi che rientrino nelle competenze delle Circoscrizioni, anche se realizzati a mezzo di gruppi, Enti Associazioni; detti progetti sono fatti propri dalle Circoscrizione.
- c. di progetti proposti da gruppi. Enti e Associazioni ritenuti meritevoli di particolare interesse circoscrizionale.

# Devono altresi essere sempre rispettate le seguenti condizioni:

- a. la pulizia del locale concesso venga assicurata dal concessionario;
- b. non sia necessaria la presenza di personale comunale per consentire le riunioni o le attività previste:
- c. si tratti di gruppi, Enti o Associazioni senza fini di lucro;
- d. siano svolte attività di interesse pubblico generale, che rientrino nei fini circoscrizionali, aperte alla libera partecipazione dei cittadini.

E' fatto comunque divieto di svolgere, in caso di concessione gratuita, attività che rientrino tra quelle contemplate dal decreto del Ministero dell'Interno del 31/12/1983

"Individuazione delle categorie dei servizi pubblici locali a domanda individuale".

#### $\Box$ A TITOLO ONEROSO

(Per le concessioni onerose da parte della Circoscrizione sono previste le seguenti tariffe orarie:

- Saloni (superiori a 30 mq.) a)
	- a1) con pulizia e presenza di operatore a cura della Circoscrizione: Euro 23,50;
	- a2) senza pulizia e operatore (autogestiti): Euro 12,00;
	- a3) solo con la presenza di un operatore della Circoscrizione: Euro 17,60;
- Salette (Inferiori a 30 mq.) b)
	- b1) con pulizia e presenza di un operatore a cura della Circoscrizione: Euro 12,00;
	- b2) senza pulizia e operatore (autogestiti): Euro 6.10;
	- b3) solo con la presenza di un operatore della Circoscrizione Euro 9,50.

#### SE IL LOCALE VIENE RICHIESTO PER 1 ANNO CROCETTARE QUI (INDICARE COMUNQUE I GIORNI DI UTILIZZO E GLI ORARI) **GIORNON DI<br>UTILIZZO<br>(CROCETTARE)** DALLE **ALLE INDIRIZZO DAL** AL. LOCALE ORE ORE  $10/12/18$  $15.30$  $14.30$ LUN  $\times$  $15/01/18$ VIA GUIDO RENI  $SALA$ **MAR** Nº102 TORINO POLIVALENTE **MER** INCONTRI  $N.41$ CA SCINA GIO GAIONE MESE N 1 ORA VEN SAB NO AGOSTO VD. CALENDARIO DAFE **DOM** US HAND **GIORNON DI** DALLE **ALLE** AL. LOCALE **INDIRIZZO** UTILIZZO<br>(CROCETTARE) ORE ORE LUN MAR MER GIO VEN SAB **DOM**

## DEL/I LOCALE/I-SOTTOELENCATO/I: (f)-

### **DICHIARA INOLTRE**

- « di accettare incondizionatamente tutte le norme del Regolamento n. 186 per la "Concessione di locali comunali da parte delle Circoscrizioni" approvato con deliberazione del Consiglio Comunale del 28.01.1991 - mecc. 9007590/08 e modificato con deliberazioni del Consiglio Comunale del 04.05.1992 - mecc. n. 9204078/08, e 19 marzo 2007 - mecc. n. 200700545/094;
- che nei locali avuti in concessione si svolgeranno esclusivamente riunioni, conferenze, manifestazioni culturali e ricreative non aventi scopi di lucro e nel rispetto di quanto disposto dalle norme di Legge;
- « di assumersi ogni responsabilità civile e penale e di manievare la Città da ogni e qualsiasi responsabilità presente o futura per danni di qualsiasi genere e comunque derivanti anche nel confronti di terzi e di cose appartenenti a terzi in relazione all'uso dei locali in concessione;
- di manievare l'Amministrazione civile e penale da ogni responsabilità per danni causati a persone, a  $\bullet$ cose in conseguenza dell'uso dei locali e degli impianti e attrezzature eventualmente presenti, provvedendo, se del caso, a dotarsi di idonea copertura assicurativa;
- · di assumersi ogni responsabilità civile e penale per sottrazioni, danni, deterioramento dei locali e delle attrezzature messe a disposizione;
- · di assumersi ogni responsabilità circa il corretto svolgimento dell'iniziativa per cui il locale è richiesto;
- che nei locali richiesti si svolgeranno esclusivamente attività per cui non è richiesta la verifica tecnica preventiva della Commissione Provinciale Vigilanza (come previsto dall'art. 80 T.U.L.P.S., dai regolamenti di cui all'art. 84 T.U.L.P.S.).

<sup>(</sup>f) L'elenco dei locali concedibili è consultabile sul sito della Circoscrizione 2 al seguente link: http://www.comune.torino.it/circ2/cm/pages/ServeBLOB.php/L/IT/IDPagina/994

#### **SLIMPEGNA**

- · a rispettare il Regolamento n. 186 per la concessione in uso dei locali di proprietà comunale da parte delle Circoscrizioni:
- · a non fissare presso i locali richiesti la sede dell'Ente/Associazione/Gruppo e di non depositarvi alcun tipo di materiale o suppellettile;
- a riconsegnare il locale e le attrezzature nello stato medesimo nel quale sono stati ricevuti;  $\bullet$
- a non smerciare alcun tipo di bevanda o di altro genere alimentare e a garantire la buona ۰ conservazione dei locali e degli arredi riconsegnandoli nelle stesse condizioni in cui si sono avuti;
- a non arrecare in alcun modo molestia alle attività della Circoscrizione o ad altre attività ivi ospitate;  $\ddot{\bullet}$
- a rifondere la Circoscrizione in caso di sottrazioni, danni, deterioramento dei locali e attrezzature  $\ddot{\phantom{0}}$ messe a disposizione a lui imputabili;
- a non apporre targhe o scritte all'esterno dei locali e di non apporre all'interno alcun avviso, cartello. ۰ manifesto od altro materiale pubblicitario senza preventiva autorizzazione dell'Amministrazione;
- ad assicurarsi che non accedano nei locali più persone di quelle previste nella concessione; ó.
- · a custodire sotto la propria responsabilità il locale e gli arredi avuti in uso:
- a curare la pulizia e la sorveglianza dei locali; ۰
- a sottoscrivere apposito verbale di consegna dei locali eventualmente concessi; ۰
- ad assolvere, nei casi previsti, a tutti gli obblighi derivanti dalle norme vigenti in materia di diritto  $\ddot{\bullet}$ d'autore (diritti SIAE);
- ad assicurare che suoni e rumori, prodotti durante l'utilizzo dei locali, non siano uditi all'esterno, in  $\bullet$ particolare oltre le ore 22.00, come previsto agli articoli 44 e 45 del regolamento di Polizia Urbana del Comune di Torino.

## SI ASSUME LA RESPONSABILITÁ

- civile, penale e patrimoniale per gli eventuali danni arrecati che possono derivare a persone o cose limitatamente all'uso dei locali, degli impianti e delle attrezzature eventualmente presenti, provvedendo, se del caso a dotarsi di idonea copertura assicurativa, esonerando la Circoscrizione da ogni e qualsiasi responsabilità per i danni stessi.

La presente istanza deve necessariamente essere corredata dei seguenti allegati:

- Scheda progetto/iniziativa (all.1); **EI**
- dichiarazione sostitutiva dell'atto di notorietà ai sensi dell'art. 47 del DPR 28/12/2000 N. 445 e ୟ s.m.i. (all. 2)
- va copia fotostatica documento di riconoscimento in corso di validità del Presidente;
- ta copia fotostatica dell'Atto Costitutivo e dello Statuto debitamente registrati oppure, nel caso in cui tale documentazione fosse già agli atti della Civica Amministrazione: a dichiara che l'Atto Costitutivo e lo Statuto sono già in possesso della Civica Amministrazione
- 
- cy dichiarazione ai sensi dell'art. 6 comma 2 della Legge 122/2010 (solo per le Associazioni e per le istanze a titolo gratuito);
- va relazione sull'attività precedentemente svolta (solo per le Associazioni che hanno già usufruito di precedenti concessioni);
- o eventuale altra documentazione ritenuta utile:

arbarra in italiyasiya da la iyo shaharar diwa. Niyiya biyasadin aynanin arana ay in handa masakan shekari sh

Il Presidente Legale Rappresentante (firma per esteso e leggibile)

SOCIETÀ PER LA CREMAZIONE - TORINO **Il Presidente**<br>Giovanni Bottista Pollini

Informativa al sensi dell'art. 13 del Decreto Legislativo 196/2003 (Codice in materia di protezione dei dati personali)

In osservanza di quanto disposto dall'articolo 13 del Decreto Legislativo 30 giugno 2003, n. 196 (Codice in materia di protezione dei dati personali), la Città di Torino, in qualità di Titolare del trattamento dei dati personali, fornisce le seguenti informazioni:

- 1. Il trattamento dei Suoi dati personali è finalizzato unicamente per il procedimento relativo alla concessione dei locali della Circoscrizione 2;
- 2. il trattamento sarà effettuato da soggetti appositamente incaricati, con l'utilizzo di procedure anche informatizzate, in grado di tutelare e garantire la riservatezza dei dati forniti, e nei modi e limiti necessari per perseguire le predette finalità;
- 3. il conferimento dei dati è necessario per lo svolgimento del suddetto servizio; pertanto la loro mancata indicazione comporta l'impossibilità di effettuare il servizio stesso;
- 4. i dati forniti possono essere trattati dal Responsabile e dagli Incaricati;
- 5. i dati stessi non saranno comunicati a terzi;
- 6. gli interessati possono avvalersi dei diritti di cui all'articolo 7 del citato Codice e in particolare il diritto di ottenere la conferma del trattamento dei propri dati personali, di chiederne la rettifica, l'aggiornamento e la cancellazione, se incompleti, erronei o raccolti in violazione della legge, nonché di opporsi al loro trattamento per motivi legittimi, rivolgendo le richieste al Responsabile del trattamento:

Responsabile del trattamento dei dati è Il Dirigente di Area della Circoscrizione 2.

Il sottoscritto... G10VANNI... BAWISTA POLLINI....... dichiara, ad ogni effetto di legge ed in particolare ai sensi del D.Lgs 196/03, di prestare il libero, consapevole, informato, specifico ed incondizionato consenso al trattamento dei dati per le finalità sopra specificate. Dichiara altresì di aver preso visione dell'informativa così come previsto dall'art. 13 del suddetto decreto legislativo.

Il Presidente/ Legale.Rappresentante esteso e leggibile)

SOCIETÀ PER LA CREMAZIONE - TORINO Il Presidente<br>Giovanni Battista Pollini

# **SCHEDA PROGETTO**

 $\sim$ 

 $\tilde{L}$ 

 $\langle \hat{a} \rangle$ 

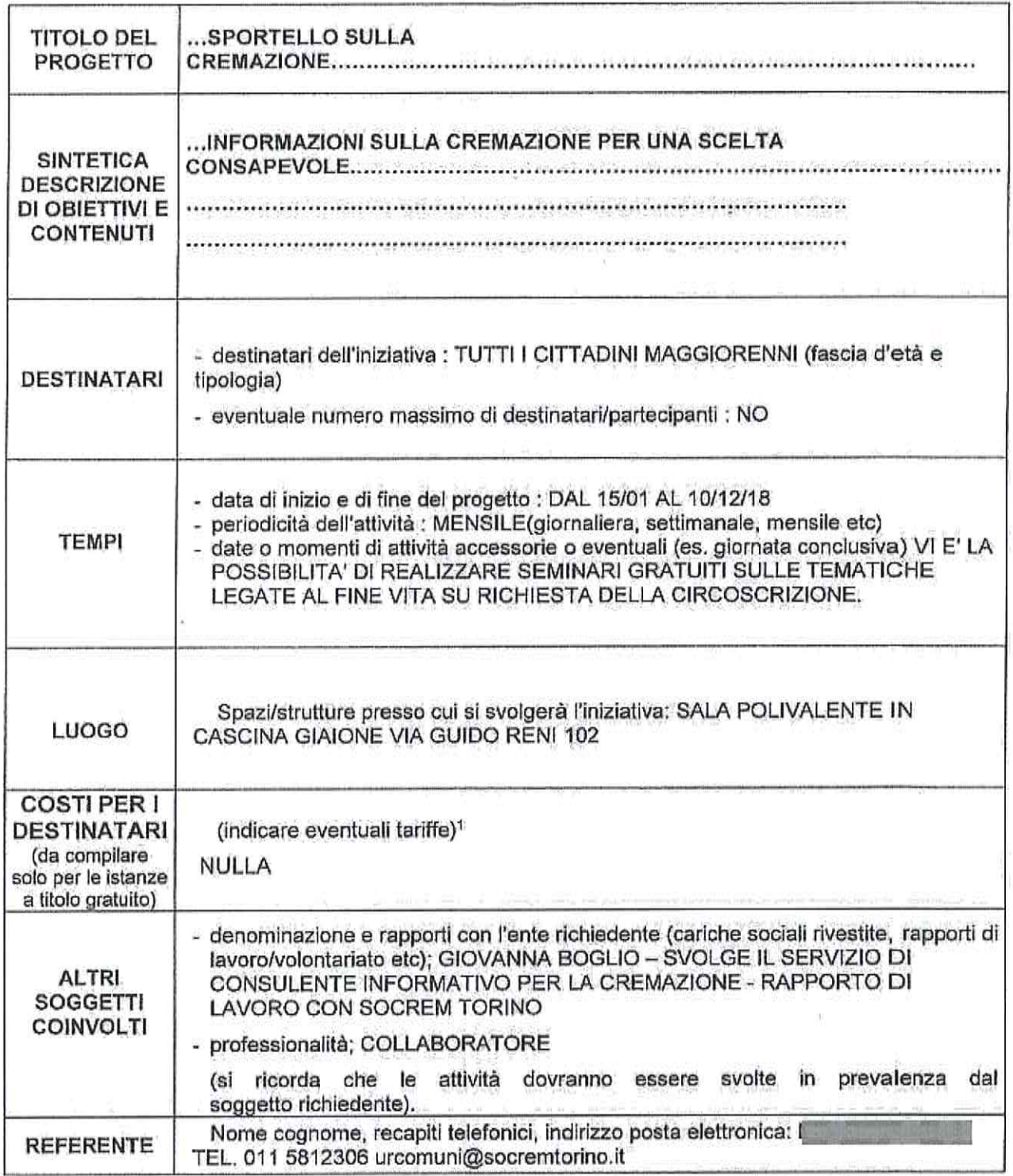

<sup>1</sup> Verranno privilegiate le progettualità che prevedono la gratuità o la corresponsione di quote minime a carico degli<br>utenti per la partecipazione alle attività offerte.

 $\frac{11}{22}$ 

società PER LA CREMAZIONE - TORINO<br>Il Presidente *II*I establi di Rappresentante

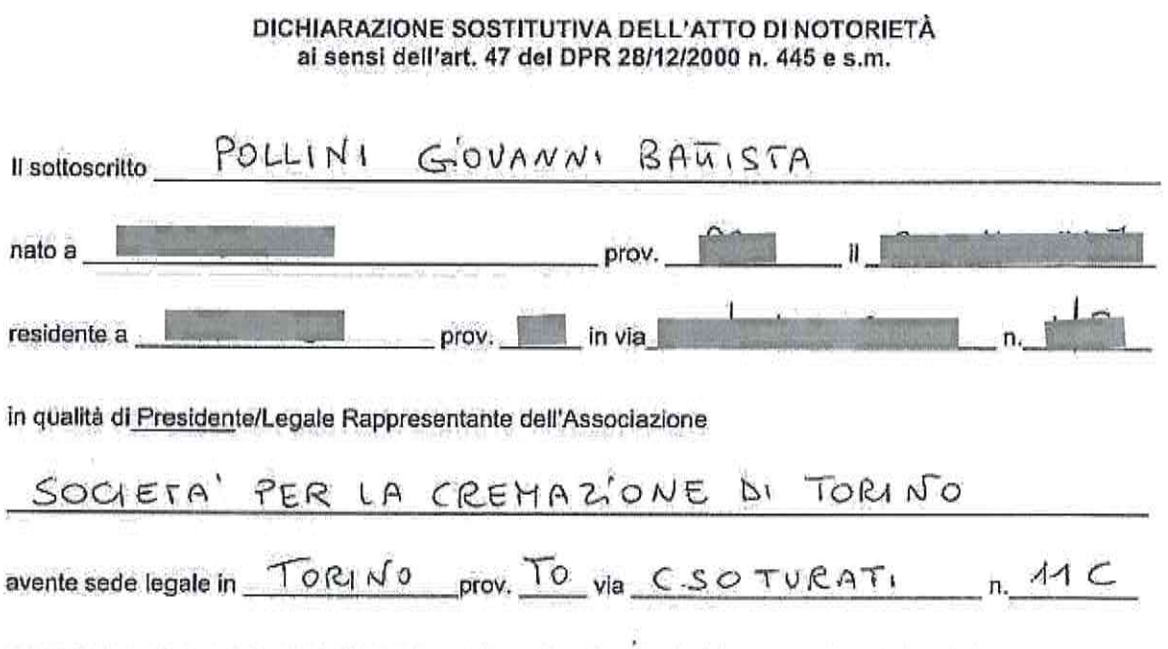

consapevole delle responsabilità penali previste per le ipotesi di falsità in atti e dichiarazioni mendaci così come stabilito negli artt. 75 e 76 del D.P.R. n. 445 del 28/12/2000

### DICHIARA

- di non aver riportato condanne penali e di non essere destinatario di provvedimenti che riguardano l'applicazione di misure di prevenzione, di decisioni civili e di provvedimenti amministrativi iscritti nel casellario giudiziale al sensi della vigente normativa;
- di non essere a conoscenza di essere sottoposto a procedimenti penali;
- ⊠ di essere in regola con gli obblighi relativi al pagamento di imposte, tasse ed eventuali contributi previsti dalla legislazione vigente;
- di non avere situazioni debitorie nei confronti del Comune di Torino;  $\mathbb{Z}$

Dichiara, infine, di essere informato, ai sensi e per gli effetti di cui all'art. 13 del D.Lgs. n.196/2003 che i dati personali raccolti saranno trattati, anche con strumenti informatici, esclusivamente nell'ambito del procedimento per il quale la presente dichiarazione viene resa.

Data

Firma del dichiarante

SOCIETÀ PER LA CREMAZIONE - TORINO Il Presidente Giovanni Ba

(firma resa autentica allegando copia di documento di identità ai sensi dell'art. 38 DPR 445/2000 e s.m.)

NB: la presente dichiarazione non necessita dell'autenticazione della firma da parte di pubblico ufficiale e sostituisce a tutti gli effetti le normali certificazioni richieste o destinate ad una pubblica amministrazione nonché ai gestori di servizi pubblici e ai privati che vi consentono. L'Amministrazione si riserva di effettuare controlli a campione, sulla veridicità delle dichiarazioni ai sensi dell'art. 71, comma 1, D.P.R. 445/2000. In caso di dichiarazione falsa il cittadino sarà denunciato all'autorità giudiziaria.

<sup>&</sup>lt;sup>1</sup> Firma digitale certificata

Al Presidente della Circoscrizione 2 Santa Rita - Mirafiori Nord - Mirafiori Sud Via Guido Reni 102 10137 - Torino

### DICHIARAZIONE SOSTITUTIVA DELL'ATTO DI NOTORIETA' art. 6 comma 2 DL 78/2010 come convertito nella legge 122/2010

(ai sensi dell'art. 47 del D.P.R. n. 445/2000)

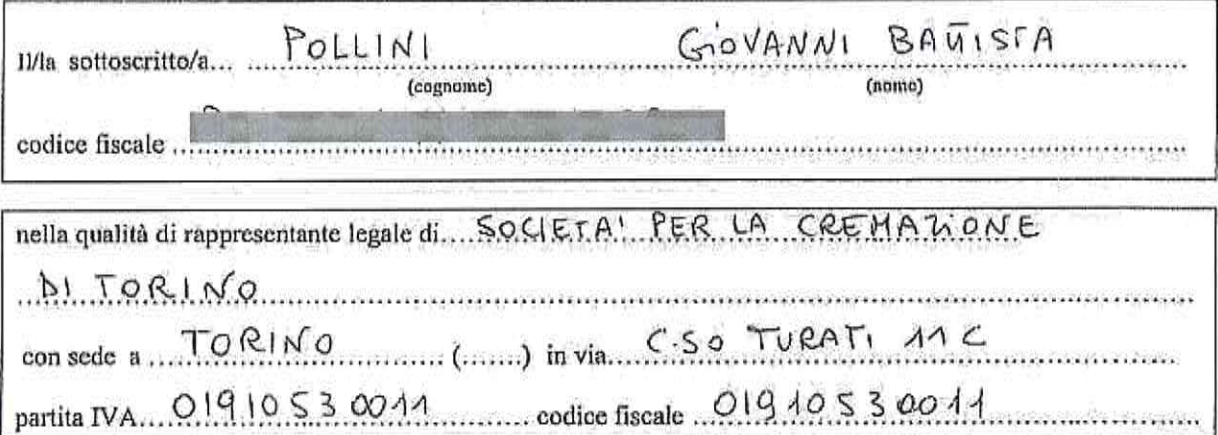

al fine di ricevere contributi dalle Finanze Pubbliche

#### **DICHIARA**

che la posizione degli organi collegiali del suddetto dell'Ente qui rappresentato rispetta o non contrasta con le 眉 disposizioni previste dal comma 2 dell'art. 6 del DL 78/2010 come convertito nella Legge del 30 luglio 2010 n.  $122:$ 

oppure

che le disposizioni previste dal comma 2 dell'art. 6 del DL 78/2010 come convertito nella Legge del 30 luglio 2010 n. 122 non si applicano al suddetto "ente" in quanto:

- o Ente previsto nominativamente dal D. Lgs. n. 300 del 1999 e dal D. Lgs. 165 del 2001
- a Università
- u Ente e fondazione di ricerca e organismo equiparato
- a Camera di Commercio
- n Ente del Servizio Sanitario Nazionale
- o Ente indicato nella tabella C della legge finanziaria
- o Ente previdenziale ed assistenziale nazionale
- **Q ONLUS**
- E Associazione di promozione sociale
- Ente pubblico economico individuato con decreto del Ministero dell'Economia e delle  $\Box$ Finanze su proposta del Ministero vigilante
- D Società

Si richiama Pattenzione sulle conseguenze previste dalla legge per faisità e dichiarazioni mendaci:

art. 76 DPR n. 445 del 28/12/2000: "Chiunque rilasci dichiamzioni mendaci, forma atti falsi e ne fa uso nei casi previsti dal presente Testo Unico, è punito ai sensi del Codice Penale e delle leggi speciali in materia ...omissis". Qualora dai controlli effettuati dalla Pubblica Amministrazione dovessero emergere "....la non veridicità del contenuto della dichiarazione, il dichiarante decade dai benefici eventualmente conseguenti al provvedimento emanato sulla base della dichiarazione non veritiera" (art. 75) mencedi v de paser humanis

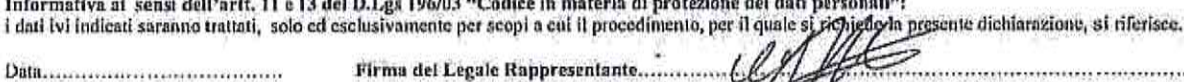

Ai sensi degli artt. 38 e 47 del DPR 445/2000 la presente dichiarazione non è soggetta ad putentica di firma se inviata corredata di copia del documento d'identità.

Art. 6 comma 2 del DL 78/2010 come convertito nella legge 122/2010

"A decorrere dalla data di entrata in vigore del presente decreto la partecipazione agli organi collegiali, anche di amministrazione, degli enti, che<br>comunque ricevono contributi a carico delle finanze pubbliche nonché la esclusivamente al rimborso delle spese sostenute ove previsto dalla normativa vigente; qualora siano già previsti i gettori di presenza non possono superare l'importo di curo 30 a seduia giornaliera. La violazione di quanto previsio dal presente comina determina responsabilità erariale e gli atti adottati dagli organi dell'ente e degli organismi pubblici interessati sono nulli. Gli enti privati che non si adeguano a quanto disposto dal presento comma non possono ricevere, neanche indirettamente, contributi o utilità a carico delle pubbliche finanze, salva l'eventuale devoluzione, in base alla normativa, del 5 per mille del gettito dell'imposta sul reddito delle persone fisiche. La disposizione non si applica...omissis"

Barrare le ore di effettivo utilizzo (per gli spettacoli comprendere i tempi necessari per montaggio / smontaggio, prove e spettacolo):

 $\hat{\boldsymbol{s}}$ 

÷.

 $\bar{\ell}$ 

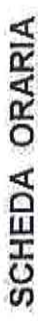

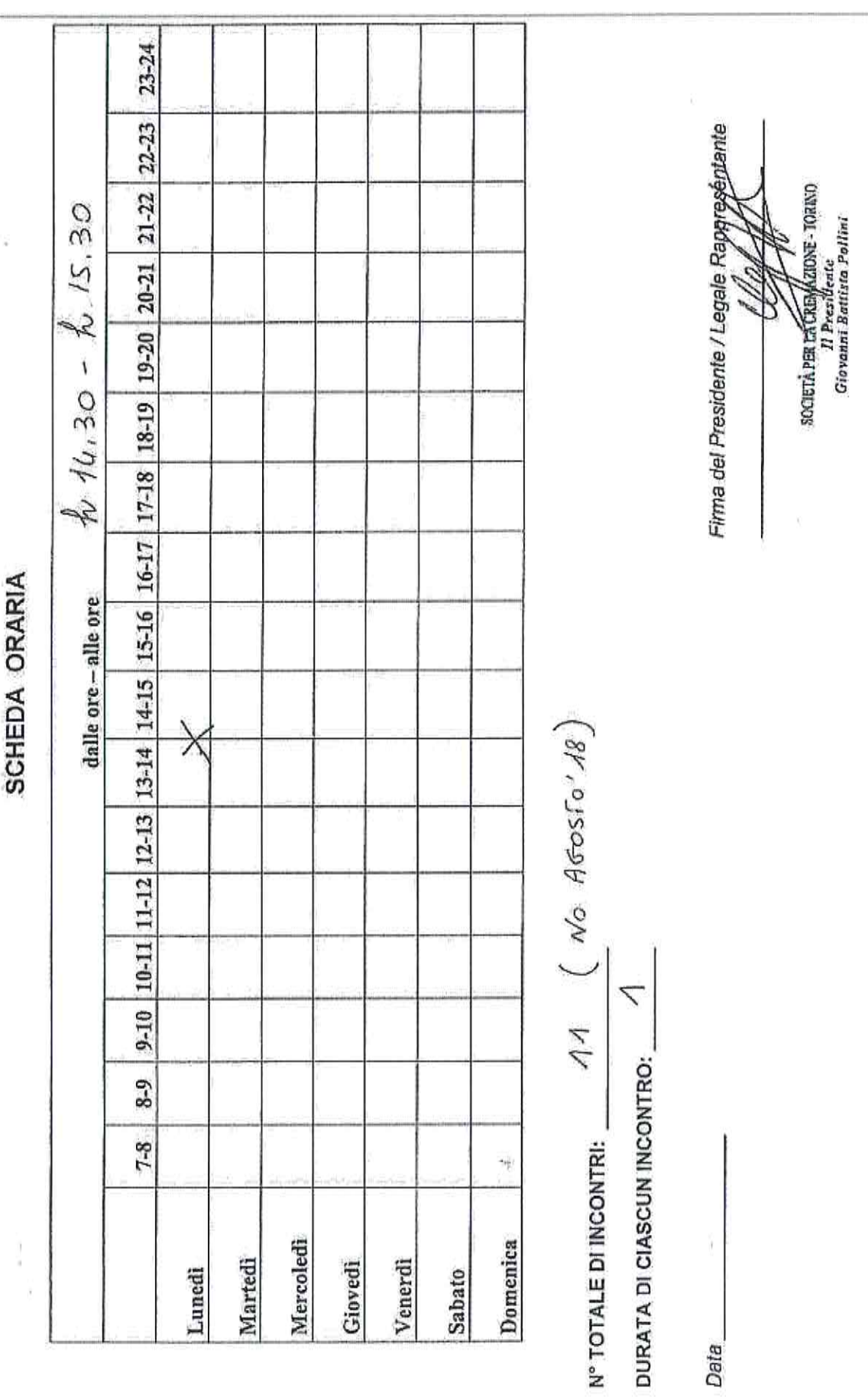

Dai

 $\langle \hat{f} \rangle$ 

 $\tilde{\theta}$ ì,

TORING -LOCALE CIRCOSCRIZIONALE SALA POLIVALENTE CASCINA GIAIONE VIA GUIDO RENI 102 TABELLA GIORNI UTILIZZO LOCALI ASSOCIAZIONE SOCIETA<sup>1</sup> PER LA CREMATÓNE DI TORING PROGETTO SPORTELLO SULLA CREMAZIONE

periodo: dal  $15 \underline{1}$  Ol $1/\overline{18}$  al  $10 \underline{1}$   $12 \underline{1}$   $118$ 

LUNEDI' Nº 1 AL MESE giomata del: $\frac{1}{1}$ 

Barrare le giornate di effettivo utilizzo:

Ï

 $\overline{5}$  $\overline{30}$  $\overline{29}$ 27 28  $22 | 23 | 24 | 25 | 26$  $9$  10 11 12 13 14 15 16 17 18 19 20 21 NO AGOSTO  $\times$  $\times$  $\times$  $\times$  $\times$  $\times$  $\times$  $\times$  $\times$  $\times$  $\overline{\mathbf{S}}$  $\overline{r}$  $\overline{\mathsf{X}}$ قا  $\overline{a}$ 4  $\ddot{\sigma}$  $\overline{a}$  $\overline{1}$ Novembre Settembre Dicembre Febbraio Gennaio Maggio Ottobre Ageste Giugno Aprile Luglio **Marzo** 

ă,

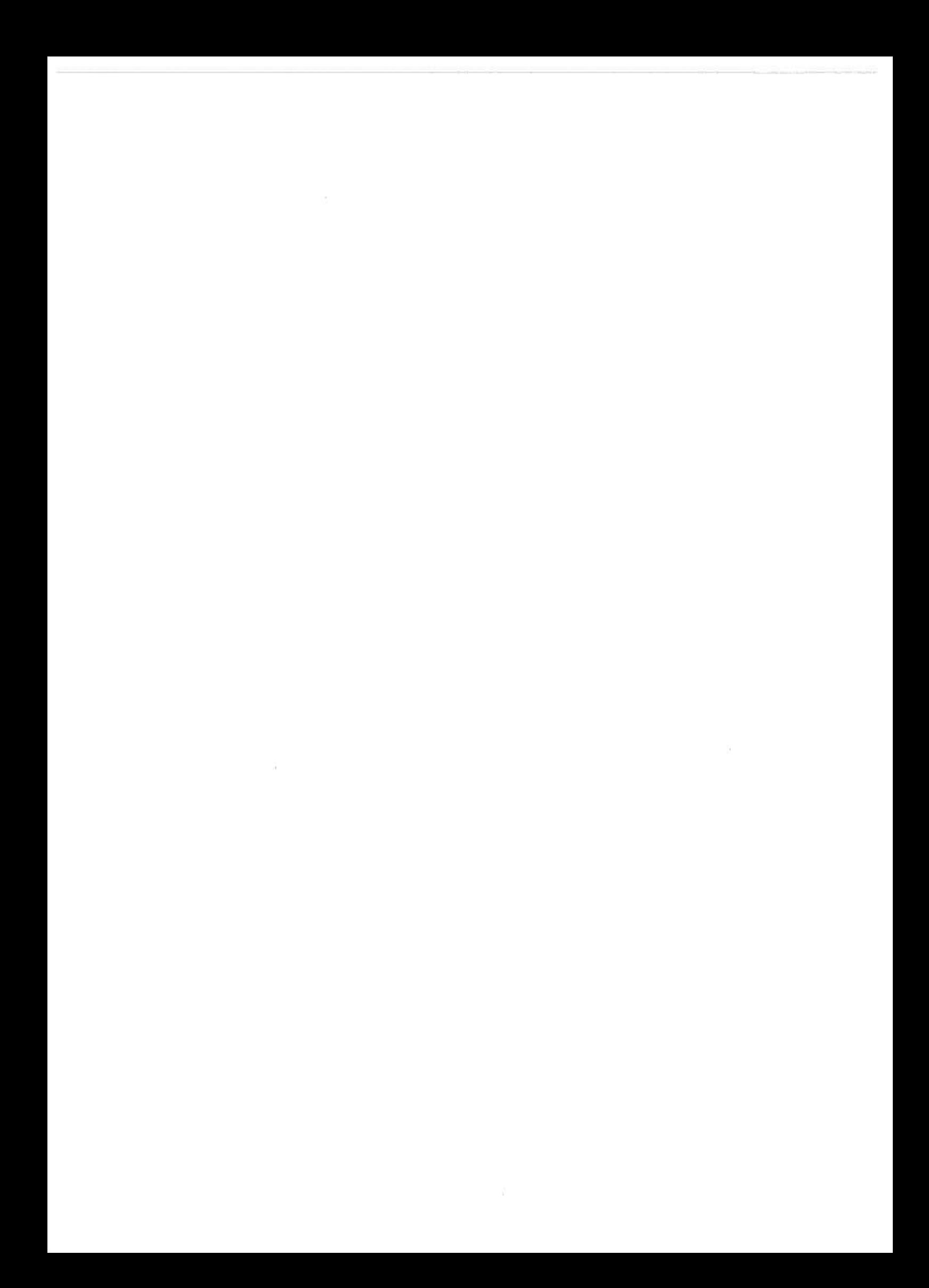

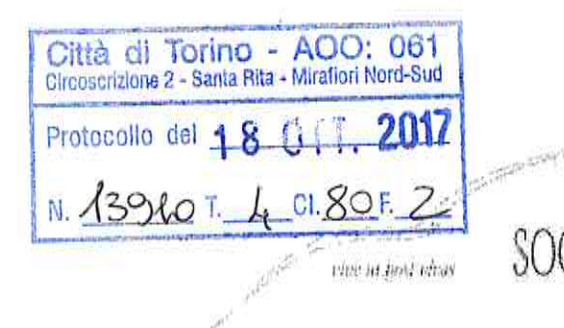

'A PER LA CREMAZIONE TORINO

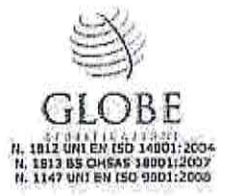

FONDATA H. 6 APRILE 1883 - ENTE MORALE R.D. 25 FEBBEAN 1892

Spett.le Circoscrizione n. 2 TORINO Santa Rita - Mirafiori Nord Via Guido Reni, 102 10137 TORINO

Torino, 9/10/2017

## Oggetto: Relazione attività "Sportello Informativo SOCREM Torino". Anno 2017.

La SOCREM di Torino, in coerenza anche con la legge n. 383 del 7 dicembre 2000, ha svolto presso lo sportello informativo della Circoscrizione n. 2 un'azione di promozione sociale e culturale, ha informato e aggiornato gli utenti sulle leggi attinenti la cremazione, la dispersione, l'affido e la conservazione delle ceneri.

Le persone che hanno partecipato agli incontri hanno dimostrato di apprezzare molto questo servizio cittadino, alcuni dei quali erano già Soci. Riscontriamo sempre attivo l'interesse da parte dei cittadini del Quartiere.

I quesiti che ci hanno posto riguardavano le diverse possibilità di scelta di fine vita, l'opportunità di far cremare i resti dei propri congiunti, le novità legislative riguardanti la dispersione e l'affido delle ceneri, gli aspetti tecnici della cremazione, come "muoversi" per realizzare dei trasferimenti da cimitero a cimitero, ecc.

Ringraziando per la collaborazione, formuliamo i nostri più cordiali saluti.

Marina Rossi (Ufficio Relazioni)con gli Enti Locali)<br>(Ugu iu prima possibili

Sede Sociale - Corso Turati 11 / C - 10128 Torino - Tel 011 5812 333 Fax 011 5812 390 Templo Crematorio -- Corso Novara 147 / b -- 10153 Turino -- Tel 011 2419 332 -- 334 Fax 011 2419 343 Templo di Mappano - Via Argentera sir - 10072 Mappano (TO) - Tel. 011 998 82 58 Fax 011 922 43 12 www.socremtorino.it E mail info@socremtorino.it Partita I.V.A. o Codice Fiscale 01910530011

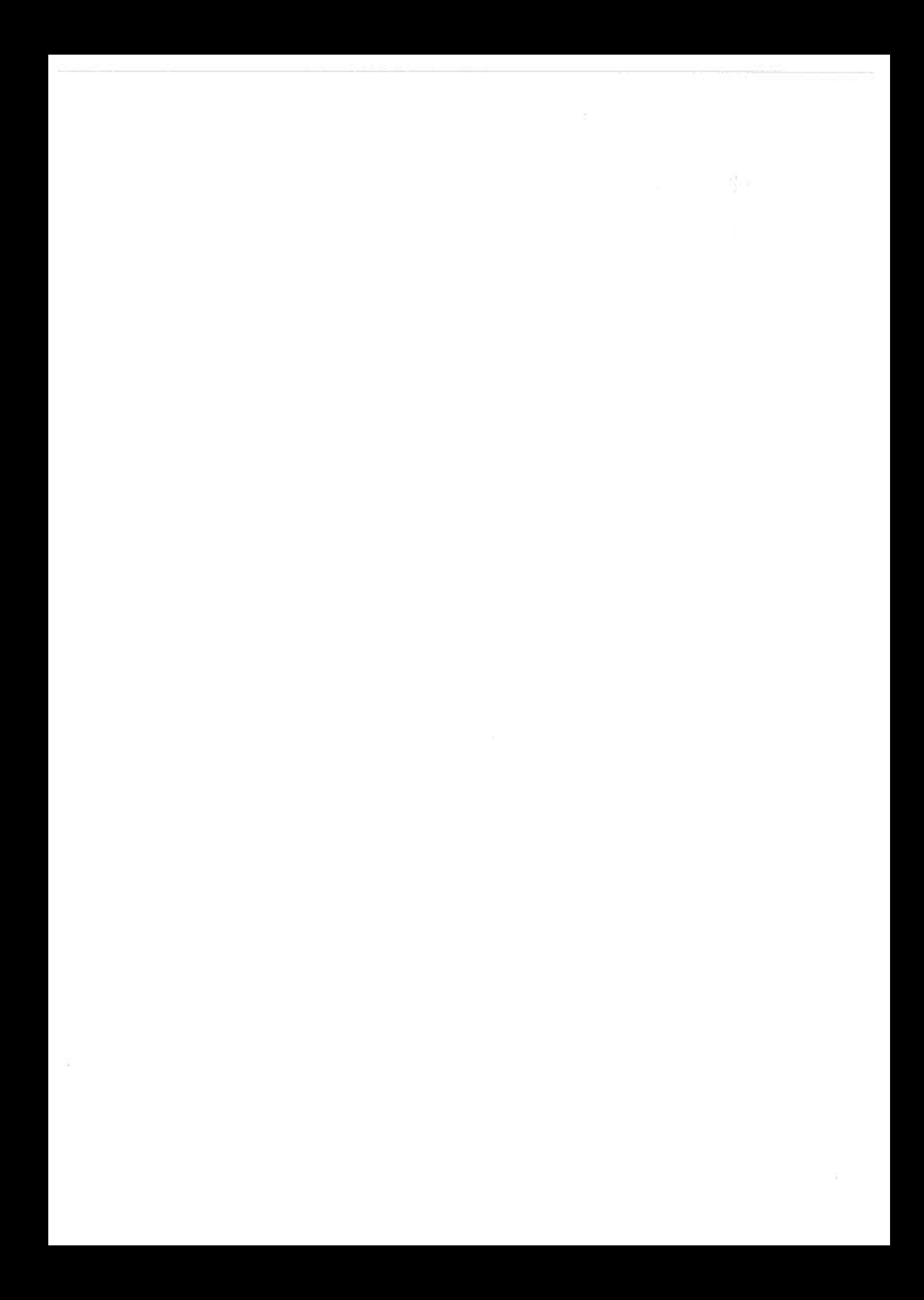